## LINE受信の設定方法

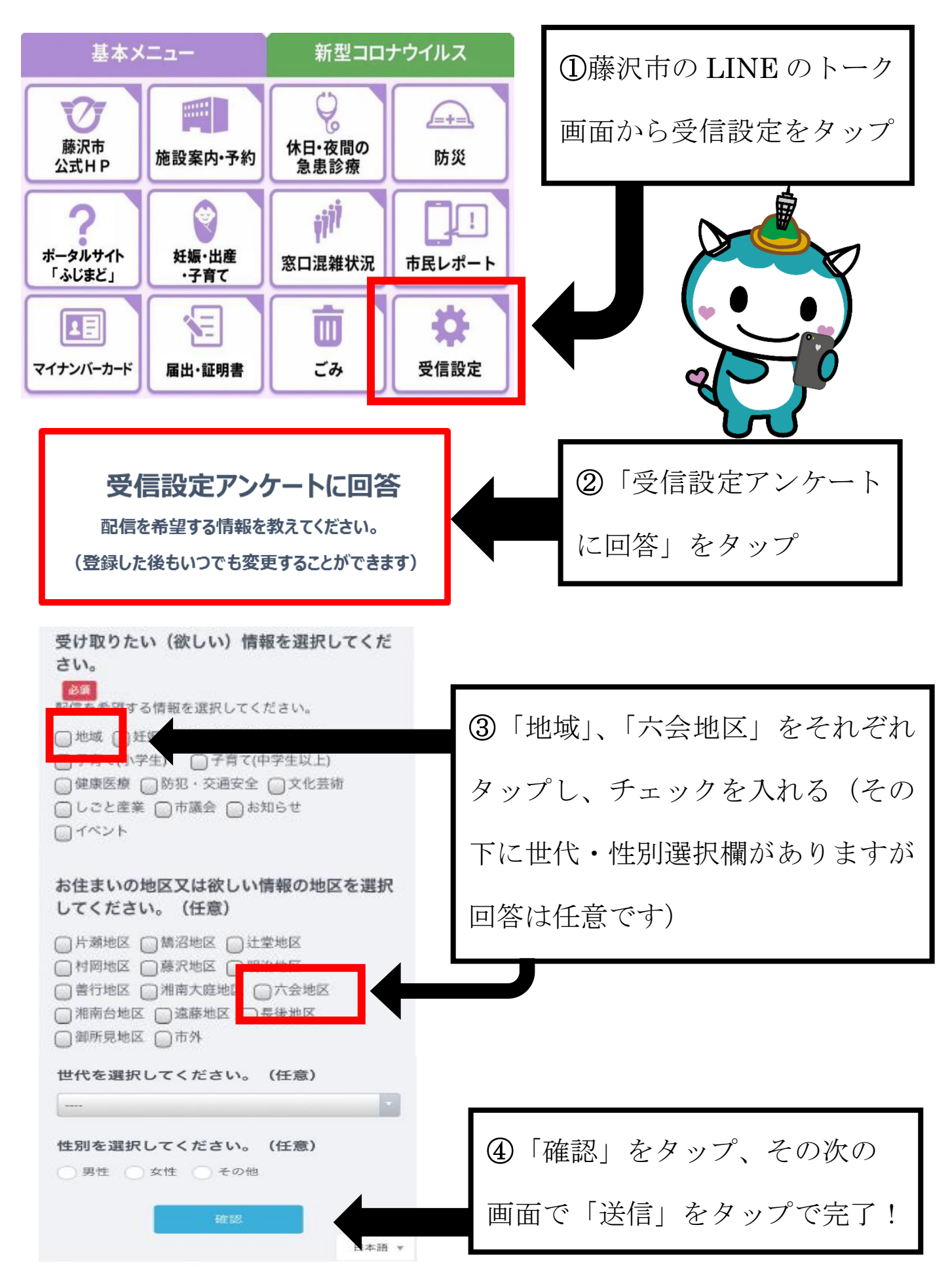